# SurveyQuestion Sub-Object

Last Modified on 12/01/2020 4:45 pm EST |

The following API calls are currently available for the SurveyQuestion object:

- GET LIST
- **GET SURVEYQUESTION**
- **CREATE SURVEYQUESTION**
- UPDATE SURVEYQUESTION
- DELETE SURVEYOUESTION

For info on returned fields and example returns go to SurveyQuestion Returned Fields.

GET LIST - Get a list of all of your survey questions. View Example Return.

## https://api.alchemer.com/v4/survey/123456/surveyquestion

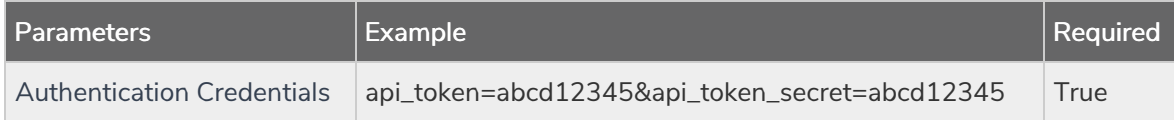

GET SURVEYQUESTION - Get information about a specified survey question. View Example Return.

#### https://api.alchemer.com/v4/survey/123456/surveyquestion/1

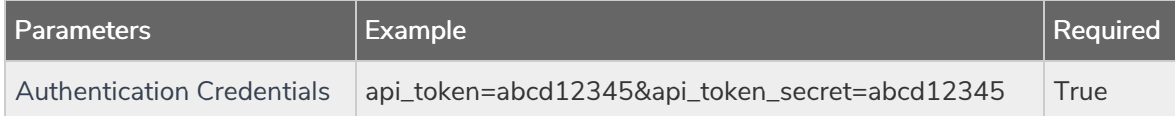

CREATE SURVEYQUESTION - Create a new survey question. View Example Return.

https://api.alchemer.com/v4/survey/123456/surveypage/1/surveyquestion?\_method=PUT

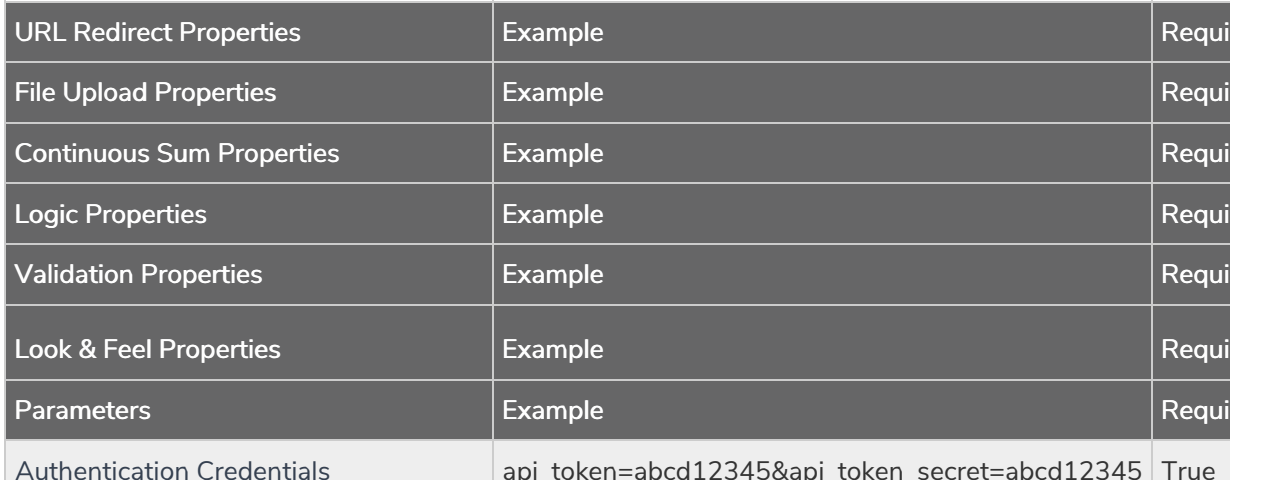

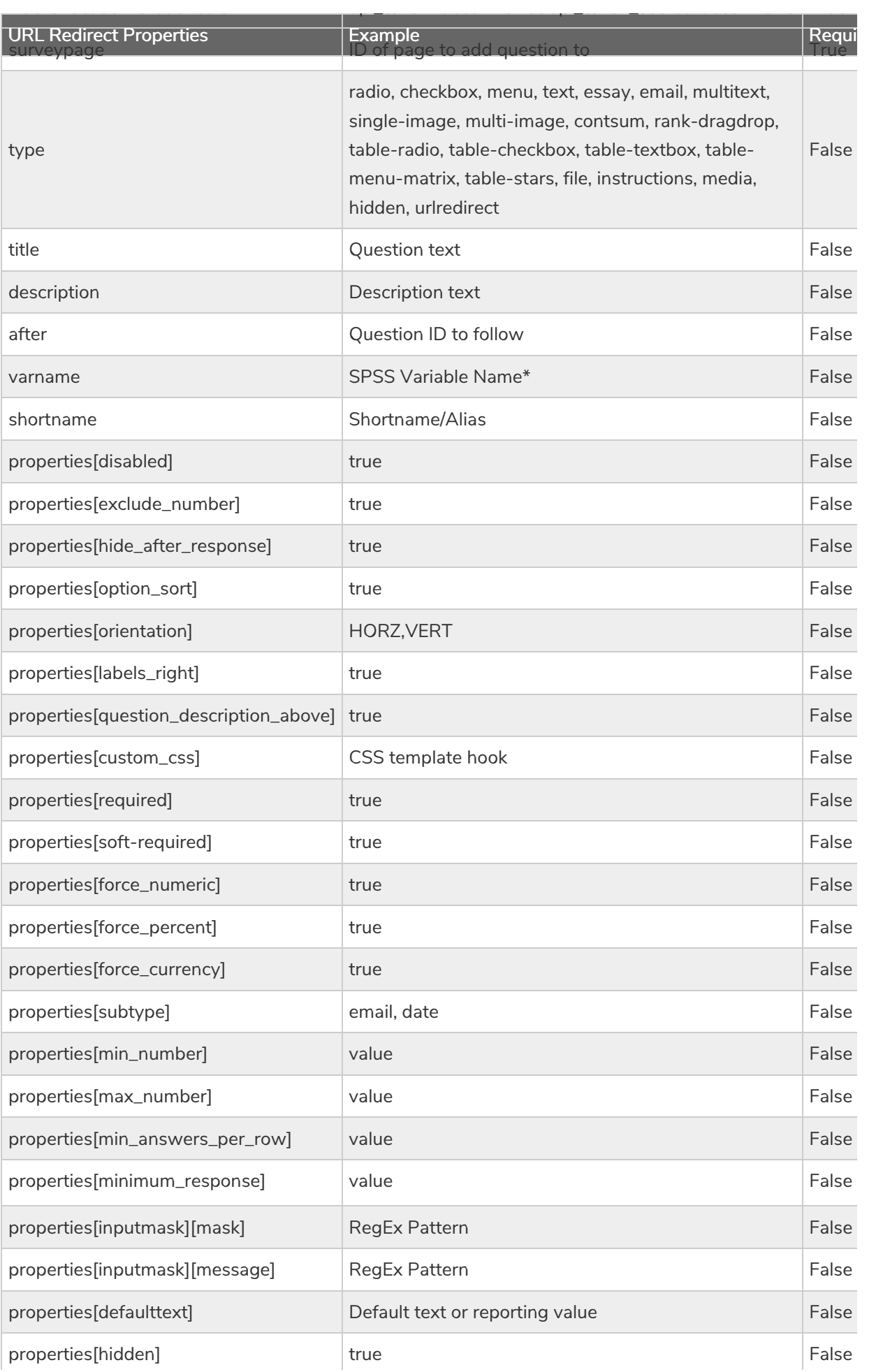

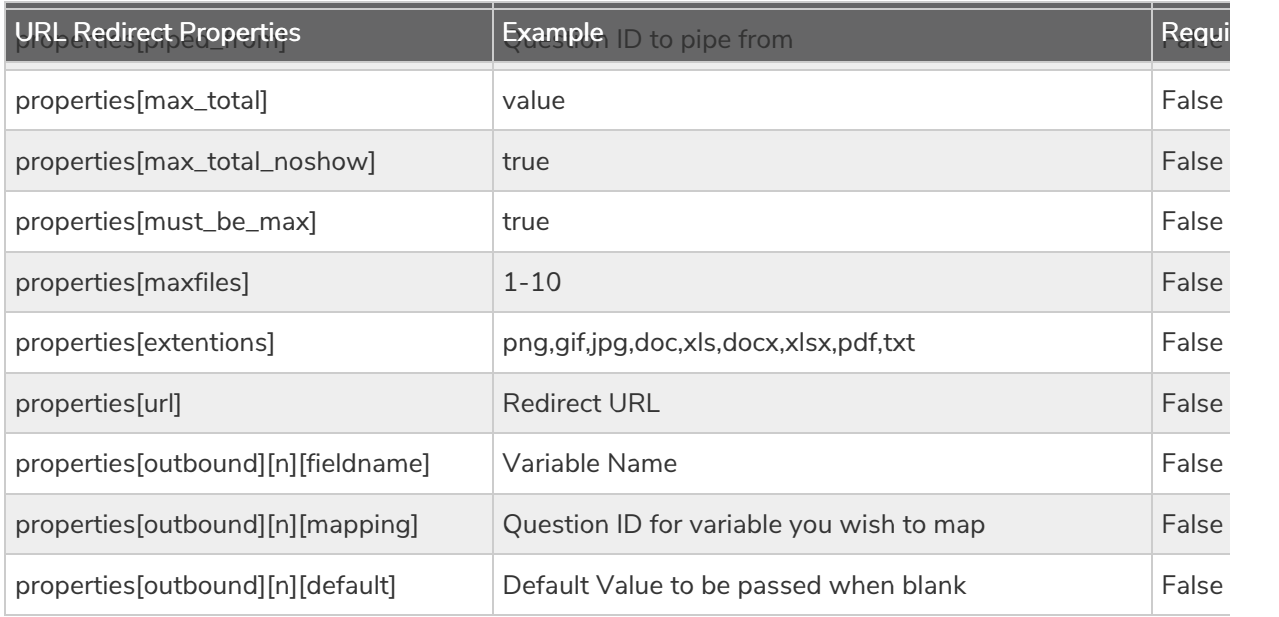

\*For question types with multiple fields this must be specified as an array with the option ID as the key. For example,

the follow call is used to specify the SPSS variable names for each row of <sup>a</sup> Textbox List question.

https://api.alchemer.com/v4/survey/2120303/surveypage/12/surveyquestion/23.debug?

\_method=POST&varname[10001]=Comedy&varname[10002]=Drama&varname[10003]=Foreign&varname[10004]=Western

### Back to the Top

UPDATE SURVEYQUESTION - Update a specified surveyquestion. View Example Return.

## https://api.alchemer.com/v4/survey/123456/surveyquestion/1?\_method=POST

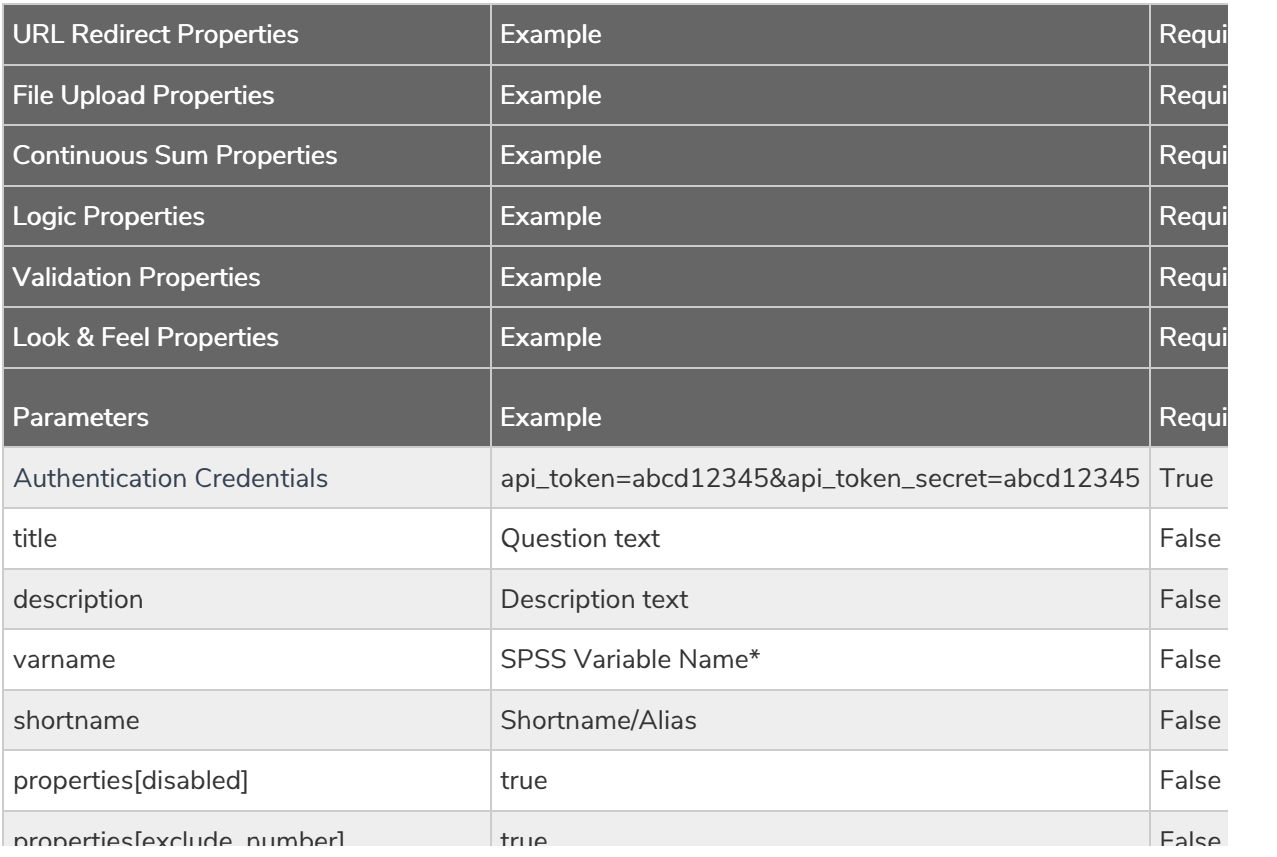

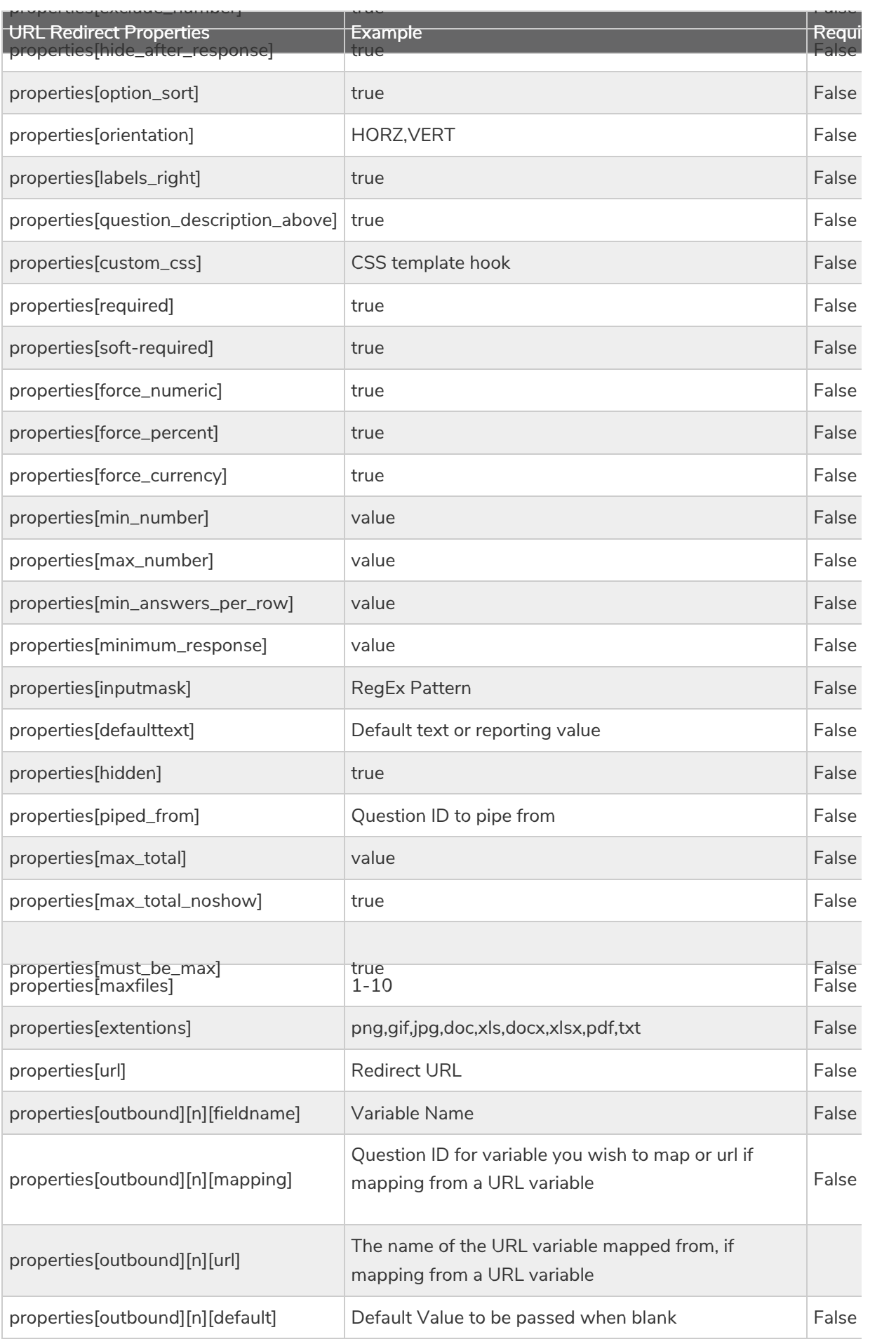

\*For question types with multiple fields this must be specified as an array with the option ID as the key. For example,

the follow call is used to specify the SPSS variable names for each row of <sup>a</sup> Textbox List question.

https://api.alchemer.com/v4/survey/2120303/surveypage/12/surveyquestion/23.debug?

\_method=POST&varname[10001]=Comedy&varname[10002]=Drama&varname[10003]=Foreign&varname[10004]=Western

DELETE SURVEYQUESTION - Delete a specified survey question. View Example Return.

Deleting grid rows is not supported.

### https://api.alchemer.com/v4/survey/123456/surveyquestion/1?\_method=DELETE

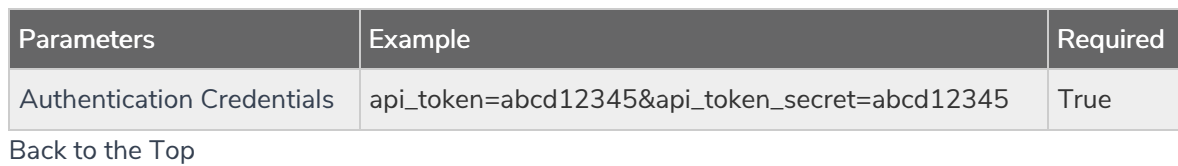